# Inhaltsverzeichnis

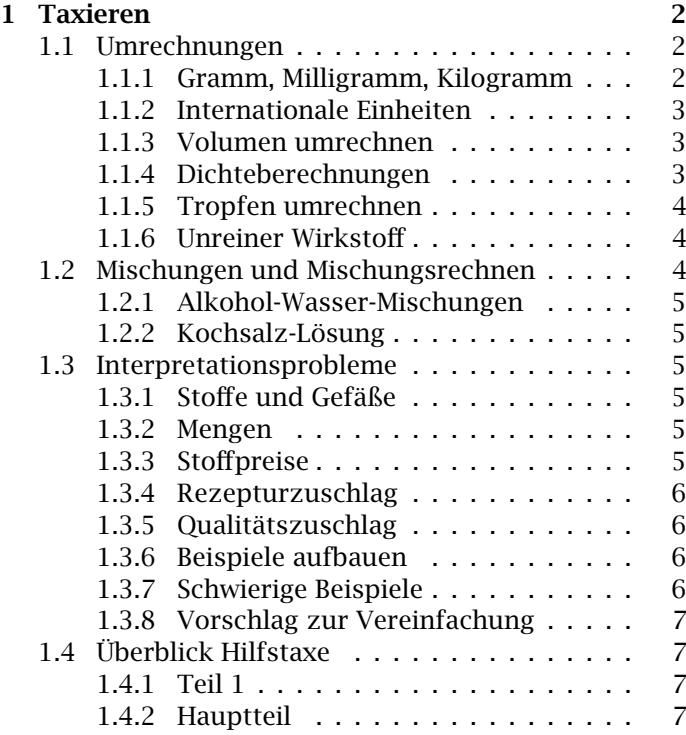

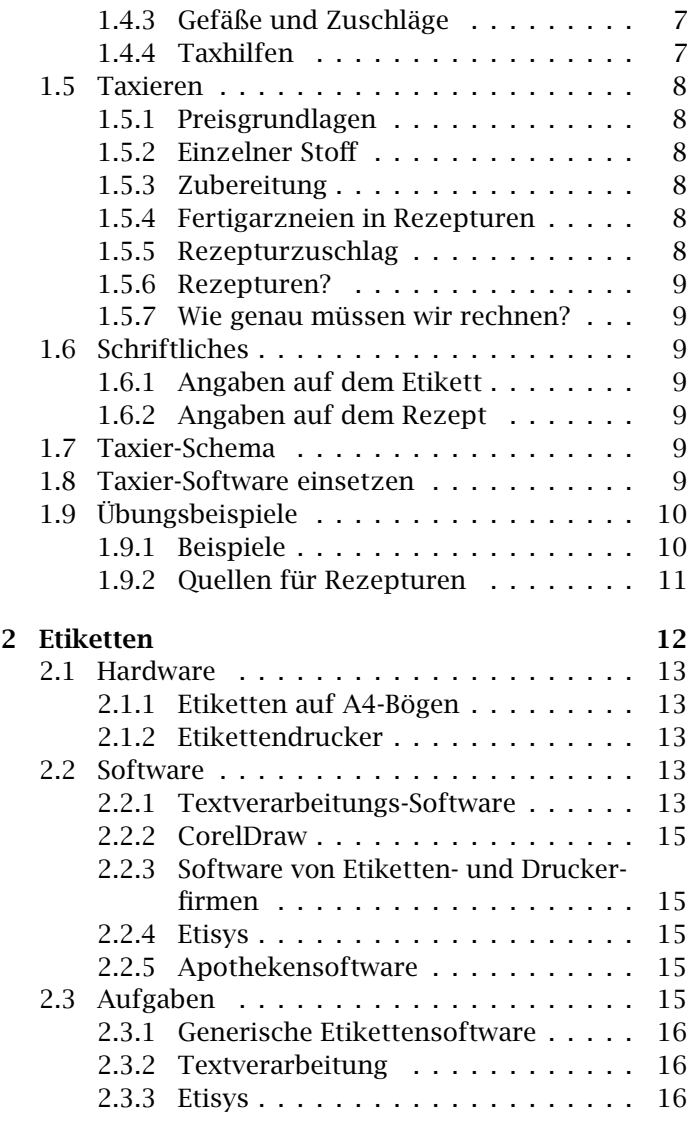

## Kapitel 1

# Taxieren

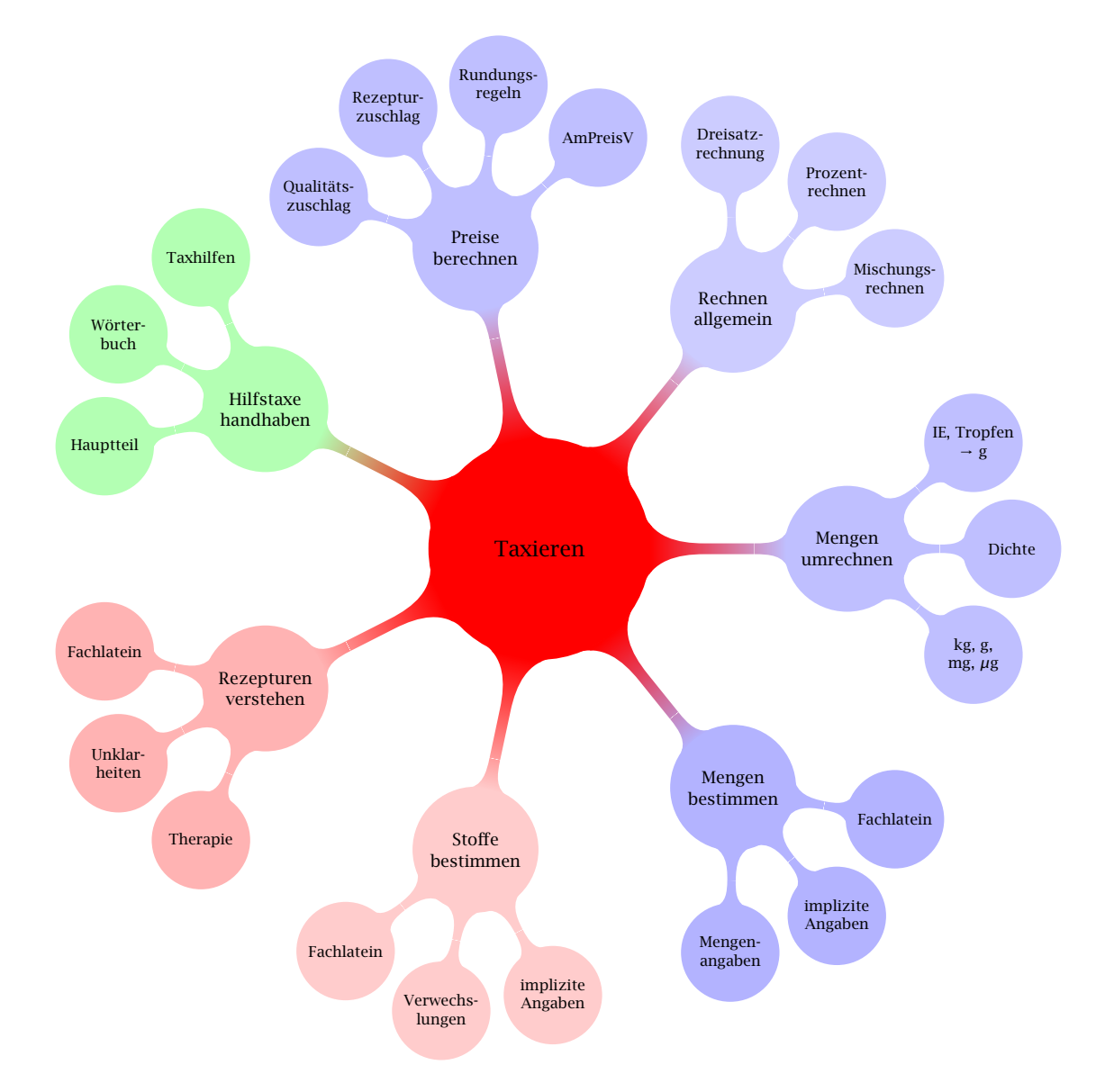

## 1.1 Umrechnungen

Umrechnungen gehören nicht zum Taxieren, müssen aber beherrscht werden. Im folgenden stehen Regeln und je ein durchgerechnetes Beispiel.

#### 1.1.1 Gramm, Milligramm, Kilogramm

1 Kilogramm sind 1000 Gramm, 1 Gramm sind 1000 Milligramm. Wie viel kg sind 2500 g?

$$
1000 g = 1 kg
$$
  
\n
$$
2500 g = x
$$
  
\n
$$
x = 1 \times 2500/1000
$$
  
\n
$$
x = 2,5
$$

Antwort: 2 500 g sind 2,5 kg

5 kg Kamille kosten im Einkauf 52 Euro. Wie viel kosten 100 Gramm?

$$
5 \text{ kg} = 5 \times 1000 \text{ g}
$$
  
= 5000 g  

$$
5000 \text{ g} = 52 \text{ Euro}
$$
  

$$
100 \text{ g} = x
$$
  

$$
x = 100 \times 52/5000
$$
  

$$
x = 1,04
$$

100 g Kamille kosten 1,04 Euro im Einkauf. Alternative Lösung:

$$
100 g = 100/1000 kg
$$
  
= 0,1 kg  
5 kg = 52 Euro  
0,1 kg = x  
 $x = 0,1 \times 52/5$   
 $x = 1,04$ 

0,1 kg Kamille kosten 1,04 Euro

5 Gramm Triamcinolonacetonid kosten 25,50 Euro. Für eine Rezeptur wurden 200 mg benötigt.

$$
5 g = 5 \times 1000 mg
$$
  
\n
$$
5000 mg = 25,50
$$
 Euro  
\n
$$
200 mg = x
$$
  
\n
$$
x = 200 \times 25,50/5000
$$
  
\n
$$
x = 1,02
$$

200 mg Triamcinolonacetonid kosten 1,02 Euro. Alternative Lösung:

$$
200 \text{ mg} = 200/1000 \text{ g}
$$
  
\n
$$
5 \text{ g} = 25,50 \text{ Euro}
$$
  
\n
$$
0,2 \text{ g} = x
$$
  
\n
$$
x = 0,2 \times 25,50/5
$$
  
\n
$$
x = 1,02
$$

0,2 g Triamcinolonacetonid kosten 1,02 Euro.

#### 1.1.2 Internationale Einheiten

Biologische Wirkstoffe lassen sich nicht immer in gleichbleibender Reinheit herstellen. Die Wirkung wird in internationalen Einheiten (IE) gemessen, der Arzt verordnet IE und auf dem Standgefäß steht, wie IE in Gewicht umgerechnet werden. Beispiel: Nystatin. Laut Arzneibuch enthält Nystatin mindestens 5 000 IE pro mg. Auf dem Standgefäß steht, dass die aktuelle Charge 5 600 IE pro mg enthält. Der Arzt hat 1 000 000 IE verschrieben. Wie viel Nystatin muss abgewogen werden?

$$
5\,600 \text{ IE} = 1 \text{ mg}
$$
  

$$
1\,000\,000 \text{ IE} = x
$$
  

$$
x = 1\,000\,000 \times 1/5\,600
$$
  

$$
x = 178,57 \text{ mg}
$$

178,57 Milligramm sind abzuwiegen. Wieviel IE Nystatin sind im Standgefäß (20 Gramm Inhalt) enthalten?

$$
20 g = 20 \times 1000 mg
$$
  
= 20000 mg  
1 mg = 5600 IE  

$$
x = 20000 \times 5600/1
$$
  

$$
x = 112000000 \text{ IE}
$$

Es sind 112 Millionen Einheiten Nystatin im Standgefäß.

#### 1.1.3 Volumen umrechnen

1 Liter sind 1000 Milliliter, 1 Milliliter sind 1000 Mikroliter

Beispiel: 10 Liter Isopropylalkohol kosten 30 Euro. Wie viel kosten 250 ml?

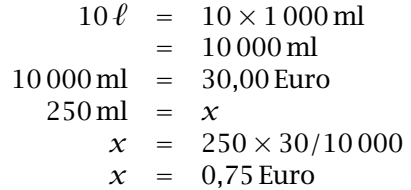

250 ml Isopropylalkohol kosten 0,75 Euro. Alternative Lösung

$$
250 \text{ ml} = 250/1000\ell
$$
  
= 0,25 \ell  

$$
10 \ell = 30 \text{ Euro}
$$
  

$$
0,25 \ell = x
$$
  

$$
x = 0,25 \times 30/10
$$
  

$$
x = 0,75
$$

0,25 Liter Isopropylalkohol kosten 0,75 Euro.

#### 1.1.4 Dichteberechnungen

In der Hilfstaxe sind sowohl Preise nach Volumen als auch nach Gewicht angegeben. Volumenberechnungen werden daher vor allem für die Bestimmung der Gefäßgröße benötigt.

Flüssigkeiten sind unterschiedlich schwer. Das Maß für die Schwere einer Flüssigkeit ist die Dichte. Wasser hat die Dichte 1, Flüssigkeiten, die leichter als Wasser sind, haben eine Dichte unter 1, schwerere eine Dichte über 1. Die Dichte gibt an, wie viel Gramm 1 Milliliter einer Flüssigkeit wiegt. Beispiele:

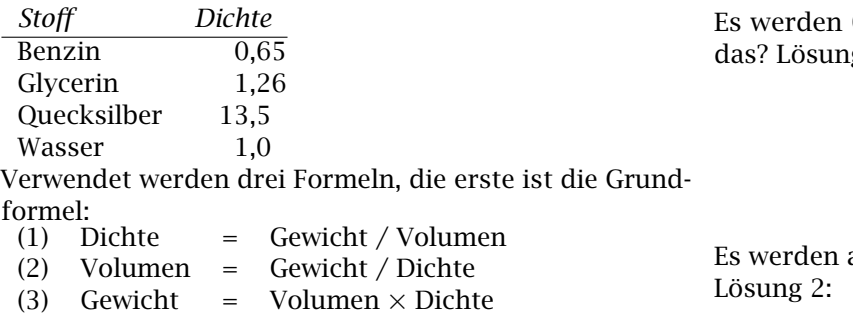

Wie groß muss eine Flasche für 300 g Benzin sein?

$$
x = 300/0,65 \quad \text{(Formel 2)}
$$
  

$$
x \approx 462
$$

300 g Benzin nehmen 462 ml ein, man braucht eine 500 ml-Flasche.

Wie viel wiegen 250 ml Glycerin?

$$
x = 250 \times 1,26 \quad \text{(Formel 3)}
$$
  

$$
x = 315
$$

250 ml Glycerin wiegen 315 Gramm. 50 ml einer unbekannten Flüssigkeit wiegen 92 Gramm. Wie ist die Dichte?

$$
x = 92/50
$$
 (Formel 1)  
 $x = 1,84$ 

Die Dichte der Flüssigkeit beträgt 1,84.

#### 1.1.5 Tropfen umrechnen

Im DAC gibt es eine Tropfentabelle (Anlage E). Auszug:

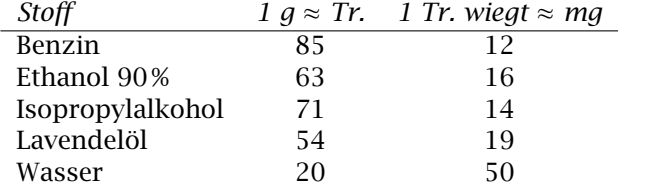

Es werden 20 Tropfen Lavendelöl benötigt. Wieviel g sind das?

Lösung 1:

54 Tr. = 1 g  
\n20 Tr. = x  
\n
$$
x
$$
 = 20 × 1/54  
\n $x$  = 0,37 g

Lösung 2:

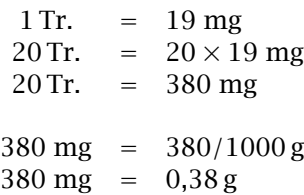

Unterschiedliche Ergebnisse, da die Tabelle gerundete Zahlen enthält.

0,4 g Wasser benötigt. Wieviel Tropfen sind  $g_1$ :

$$
1 g = 20 Tr.\n0,4 g = x\n x = 0,4 × 20/1\n x = 8
$$

acht Tropfen benötigt.

1 Tr.  $= 50$  mg 1 Tr.  $= 50/1000 \text{ g}$  $1 Tr. = 0.05 g$  $x = 0.4 g$  $x = 0.4 \times 1/0.05$  $x = 8$ 

Es werden acht Tropfen benötigt.

#### 1.1.6 Unreiner Wirkstoff

In der Apotheke hat das Erythromycin nur einen Gehalt von 88 %, der Rest ist Wasser. Für eine Rezeptur werden 2 g Erythromycin benötigt. Wieviel wasserhaltiges Erythromycin muss eingewogen werden?

$$
2 g = 88\%
$$
  
\n
$$
x = 100\%
$$
  
\n
$$
x = 2 \times 100/88
$$
  
\n
$$
x = 2,273 g
$$

Es werden 2,273 g eingewogen (und berechnet). Auf dem Standgefäß des Erythromycins ist der Korrekturfaktor 1,1365 notiert. Die verschriebene Menge muss dann mit diesem Faktor multipliziert werden. Für eine Rezeptur werden 2 g Erythromycin benötigt. Wie viel wird abgewogen und berechnet?

> $x = 2 \times 1,1365$ *x* = 2*,*2730

Es werden 2,273 g eingewogen und berechnet.

## 1.2 Mischungen und Mischungsrechnen

Mischungen von Flüssigkeiten, Pulvermischungen und halbfeste Zubereitungen werden normalerweise in Gewicht/Gewicht angegeben. Damit gelten die Regeln des Mischungsrechnens. Ausnahmen: Alkohol-Wasser-Gemische und Isopropylakolhol-Wasser-Mischungen, die Angaben bei diesen erfolgen in Volumen-Prozent. Durch die Volumenkontraktion können diese Mischungen nur mit Hilfe von Tabellen oder experimentell erstellt werden. Lösungen von festen Stoffen in Flüssigkeiten werden in der Pharmazie in Gramm pro Milliliter fertiger Lösung

angegeben. Die Regeln des Mischungsrechnens können daher nur näherungsweise für verdünnte Lösungen verwendet werden, exakte Werte gibt es nur bei experimenteller Bestimmung.

#### 1.2.1 Alkohol-Wasser-Mischungen

Im alten Lehrplan wurde Alkohol-Berechnung ausdrücklich verlangt; vermutlich sind damit nicht nur PKA überfordert: in einem älteren Liefervertrag gab es die Vereinbarung, dass bei Alkohol-Wasser-Mischungen mit weniger als 70 % Alkohol auch 70 %iger abgerechnet werden darf. Falls Sie wirklich Alkohol berechnen lassen, beachten Sie die Regelungen zur Branntweinsteuer: Nur zur Herstellung von Arzneimitteln darf unversteuerter Alkohol verwendet werden, eine Alkohol-Wasser-Mischung ohne weitere Zusätze ist kein Arzneimittel.

Für 100 g Mischung wird die in Spalte 2 angegebene Menge 96 %iger Ethanol mit Wasser zu 100 g aufgefüllt. Daten aus DAB 2012, Monographie *Ethanol-Wasser-Gemische*.

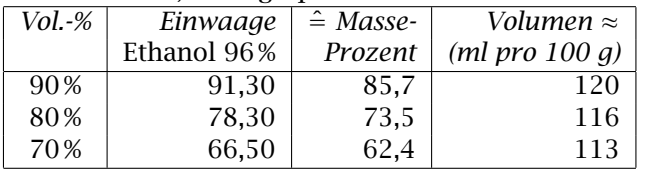

Für 100 g Mischung wird die in Spalte 2 angegebene Menge Isopropylakohol mit Wasser zu 100 g aufgefüllt. Daten aus DAC 2005, Monographie *2-Propanol-Wasser-Gemische*.

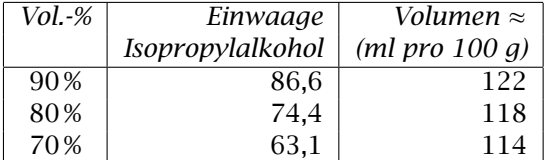

#### 1.2.2 Kochsalz-Lösung

20 %ige Kochsalzlösung nach Standardzulassung wurde versuchsweise hergestellt. Hierzu wurden 20 g Kochsalz mit Wasser zu 100 ml aufgefüllt. Es wurden etwa 92 g Wasser benötigt. Die Schlussfolgerung wurde im vorletzten Abschnitt vorweggenommen.

## 1.3 Schwierigkeiten beim Interpretieren von Rezepturen

Didaktisch ist es sinnvoll, das Interpretieren von Rezepturen zu üben, ohne diese zu taxieren, da der Erkenntnisgewinn aus einer einzelnen Taxation nicht immer in sinnvollem Verhältnis zum Zeitaufwand steht und das Erlebnis, nach aufwendigen Berechnungen feststellen zu müssen, dass die Zahlengrundlagen falsch waren, nicht motivierend ist.

Die Schwierigkeiten beim Deuten der Rezepturen lassen sich umgehen, wenn im Unterricht statt mit Rezepten

mit Herstellungsprotokollen gearbeitet wird. Aus dem Protokoll geht die Art der Rezeptur und die Verpackung genauso hervor wie die einzelnen Stoffe nach Art und Menge.

#### 1.3.1 Stoffe und Gefäße

Mögliche Probleme:

- ungebräuchliche Namen, Warenzeichen
- mehrdeutige Abkürzungen
- Stoffe mit ähnlichen Namen
- implizite oder fehlende Angaben
- Ermessensspielräume (Drehdosierkruke oder Tu $be...$

#### 1.3.2 Mengen

Drei Arten von Schwierigkeiten:

- mathematisch: Umrechnung von Prozentangaben, Umrechnen Milligramm in Gramm, Volumen in Masse. . .
- fachsprachlich: Verwendung von āā, ad und āā ad, Verwendung von *dentur tales doses* oder *divide in partes aequales*
- praktisch: unbestimmte Mengenangaben (q.s.), die sich erst während der Herstellung klären

Die fachsprachlichen Angaben finden Sie in PKA 25, Seite 772 f. und ausführlicher erklärt in der Handreichung zu Lernfeld 10, Seite 32 ff.

#### 1.3.3 Stoffpreise

Mögliche Probleme:

- Stoffe mit ähnlichen Namen
- Stoffe mit anderem Zerkleinerungsgrad, anderer Konzentration oder unterschiedlichem Wasseranteil
- Bei Wasser: Verwechslung von Qualitätszuschlag mit Stoffpreis
- Verwechslung von Gramm- und Milliliter-Preis
- Bei Fertigarzneimitteln Auswahl zu teurer Packungsgrößen

Beispiele: Pasta Zinci (mollis), Ungt. emulsificans (aquosum), Glycerinum (anhydricum), Vaselinum (album/flavum), Aqua (purificata/ad injectabilia)

### 1.3.4 Rezepturzuschlag

Mögliche Probleme:

- Art der Rezeptur ist nicht angegeben und unklar
- Lösung mit oder ohne Anwendung von Wärme?
- aseptische Zubereitung oder gewöhnliche Rezeptur?
- Mengenkomponente des Zuschlags übersehen

#### 1.3.5 Qualitätszuschlag

Qualitätszuschlag fällt nur an, wenn in einer Rezeptur Aqua purificata verarbeitet wird. Er wird genau einmal pro Rezeptur erhoben. Bei den meisten Mischungen aus den Taxhilfen ist Aqua purificata enthalten und damit ebenfalls Qualitätszuschlag abrechenbar. Ausnahme: Pasta Zinci mollis.

Besonders beliebte Fehler beim Qualitätszuschlag:

- Einrechnen von Qualitätszuschlag in jede Rezeptur
- Berechnen von Qualitätszuschlag anstatt Preis des Wassers
- Nichtberücksichtigung des Qualitätszuschlages bei Taxhilfe-Zubereitungen

#### 1.3.6 Beispiele aufbauen

Vorschlag für eine didaktische Reihenfolge

- 1. Abgabe eines festen Stoffes
- 2. Abgabe einer Flüssigkeit
- 3. Mischung: feste Mengenangaben
- 4. Mischung: Wirkstoffmenge in Prozent
- 5. ¯a¯a
- 6. ad
- 7. ¯a¯a und ad kombiniert
- $8.$   $\bar{a}\bar{a}$  ad
- 9. āā und āā ad kombiniert
- 10. unterschrittener Mindestpreis
- 11. wasserhaltig: Qualitätzuschlag fällt an
- 12. Zubereitung aus Taxhilfen
- 13. Zubereitung aus Taxhilfen und anderer Stoff
- 14. Zubereitung aus Taxhilfen und zusätzlich Wasser
- 15. Rezeptur mit Fertigarzneimittel
- 16. Augentropfen (steriles Wasser, kein Qualitätzuschlag)
- 17. Kapseln
- 18. dentur tales doses
- 19. Grundmenge überschritten

Es ist nicht sinnvoll, mehr als die Mindestanzahl an Bestandteilen einzubauen, es fällt sonst zu viel Zeit für die Rechnerei an.

#### 1.3.7 Schwierige Beispiele

Die folgenden Beispiele sind knifflig, für Apothekerinnen und Apotheker oft erst auf den zweiten Blick. Hier zieht auch das übliche Argument »bei uns taxiert der Computer« nicht: Man kann froh sein, wenn der Computer mit Prozentrechnung und āā klarkommt.

*Rp. Salicylvaseline 10 % 50,0* Gemeint sind 50 g einer Verreibung von 10 % Salicylsäure

in weißer Vaseline.

*Rp. Cignolin 3 % Salicylsäure 5 % Ungt. em. aq. ad 50,0*

Cignolin ist ein schon lange nicht mehr benutztes Warenzeichen für Dithranol.

*Rp. KMnO*<sup>4</sup> *1 % 10,0*

Wer keine chemischen Formeln auswendig weiß, findet Kaliumpermanganat durch Googeln. Aber was sind die anderen 99 %? Wasser.

*Rp. Rivanol 1 % 50,0*

Rivanol® heißt mit Freinamen Ethacridinlactat, die anderen 99 % sind Wasser. So weit, so gut. Allerdings muss Rivanol-Lösung mit heißem Wasser hergestellt werden, also anderer Rezepturzuschlag.

*Rp. NaCl Urea a¯a 5 % ¯ solve in aqua q.s. Ungt. Alc. Lanae ad 100,0*

Natriumchlorid und Harnstoff je 5 g; auflösen in so viel Wasser wie nötig, mit Wollwachsalkoholsalbe auf 100 g auffüllen. Wieviel Wasser ist nötig? Welche Verpackung? Kochsalz löst sich etwa 1 : 3 in Wasser, Harnstoff 1 : 1, also reicht 15 g Wasser aus. An Verpackungen stehen zur Wahl: Tube, Kruke, Unguator-Kruke, Drehdosierkruke.

#### 1.3.8 Vorschlag zur Vereinfachung

Können PKA überhaupt taxieren? Die Antwort lautet: ja. In der Apotheke ist es kein Problem, bei Unklarheiten (zum Beispiel über eingesetzte Mengen) die herstellende Person zu befragen, zudem lösen sich viele Probleme mit fortschreitender Übung auf. Seit der letzten Revision der Apothekenbetriebsordnung sollte zudem zu jeder Rezeptur ein Herstellungsprotokoll vorliegen, das Mengen und Herstellungsgang genau beschreibt.

Herstellungsprotokolle sind auch für die Schule eine Option, insbesondere lässt sich damit das Vorfeld (welche Stoffe, welche Mengen, welche Arbeitsgänge) vom eigentlichen Taxieren trennen.

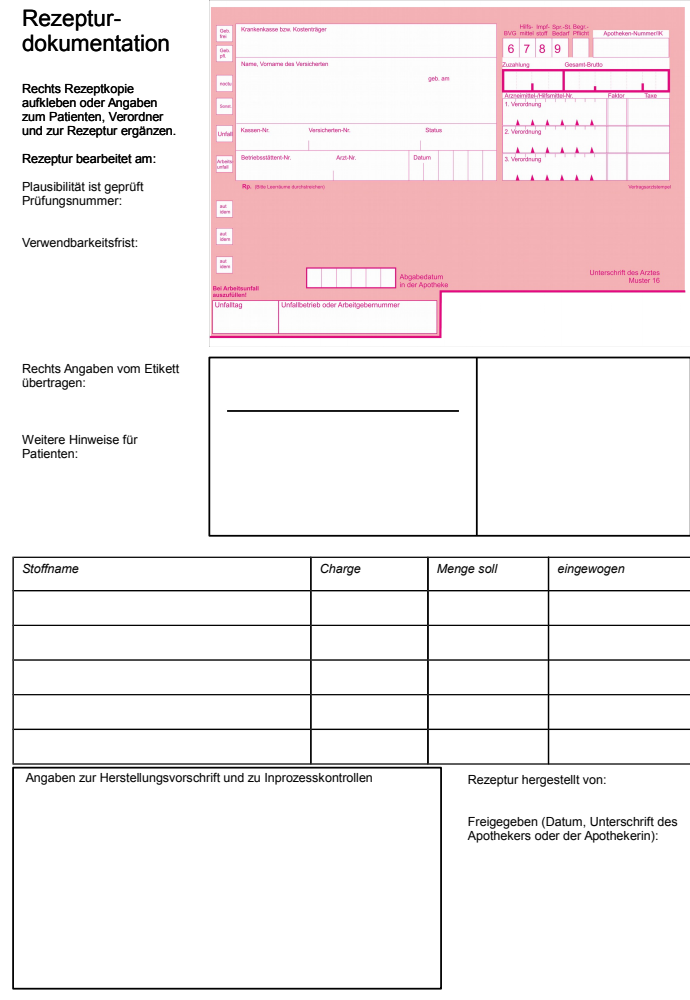

## 1.4 Überblick Hilfstaxe

#### 1.4.1 Teil 1

Vorwort, AMPreisV 2009, gefolgt von AmPreisV 2001 (Vorsicht, Verwechslungsgefahr), Vertrag über Parenteralia, Substitutionsmittel und weitere Besonderheiten Die AmPreisV 2009 muss aktualisiert werden, § 3 ist 2013 mehrmals geändert worden.

## 1.4.2 Hauptteil

Liste der Arzneimittel nach altem Latein sortiert. Zum Teil wurden extra für die Hilfstaxe altlateinische Bezeichnungen erfunden, zum Beispiel für Basiscreme DAC.

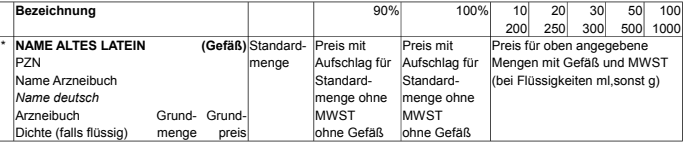

Das Sternchen am Zeilenanfang bedeutet: Der Preis ist mit den Krankenkassen vertraglich vereinbart und damit verpflichtend. Bei Abgabe ohne Kassenrezept kann auch der eigene Preis zugrunde gelegt werden. Preise der Standardmenge eignen sich nicht zum Umrechnen – wegen Rundungsproblemen. Es gibt Listen mit weiteren Preisen bei den Taxhilfen.

Register Deutsch/Arzneibuch nach Hilfstaxe-Bezeichnung. Das Wörterbuch hängt kurz vor der Liste der Gefäße.

#### 1.4.3 Gefäße und Zuschläge

Bei den Gefäßen ist Umrechnen möglich, da pro Stück gerundet wird. 100 Gelatinekapseln kosten als Teil einer Rezeptur 6 Euro – bei einem EK von 0,03 Euro pro Stück und 90 % Aufschlag und nicht etwa 5,70 Euro.

Wenn die Liste der Zuschläge nicht ausreicht (zum Beispiel 100 Kapseln), muss auf § 5 zurückgegriffen werden.

#### 1.4.4 Taxhilfen

Substitutionsmittel Seite 59–75 In den Taxhilfe-Preisen ist die Mehrwertsteuer enthalten (im Unterschied zur Tabelle im Vertrag). Die Preise werden direkt auf das Rezept übernommen, nur die BTM-Gebühr kommt noch dazu.

Zubereitungs-Preise Seite 77–90 Es handelt sich nur um die Preise der Bestandteile mit 90 % Aufschlag. Rezepturzuschlag, Gefäß und Mehrwertsteuer müssen dazu gerechnet werden. Bei allen Produkten außer Pasta Zinci mollis fällt Qualitätszuschlag an. Die genannten Produkte werden immer als Rezeptur abgerechnet, auch wenn sie in der Apotheke auf Vorrat hergerstellt oder fertig eingekauft werden. In älteren Hilfstaxen waren sie mit einem # vor dem Namen in der Liste der Arzneimittel mit aufgeführt. Der Umgang mit den Tabellen sollte geübt werden. Ammoniaklösung, verdünnter Ethanol, Isopropylalkohol und Zuckersirup sind jeweils nach Volumen und nach Gewicht tabelliert. Der Ethanol ist steuerfrei, er darf nicht ohne weitere Zutaten abgegeben werden. Und noch ein Hinweis für alle Nicht-Apotheker: Zuckersirup wird unter Anwendung von Wärme hergestellt, das gilt auch für Zuckersirup-haltige Zubereitungen.

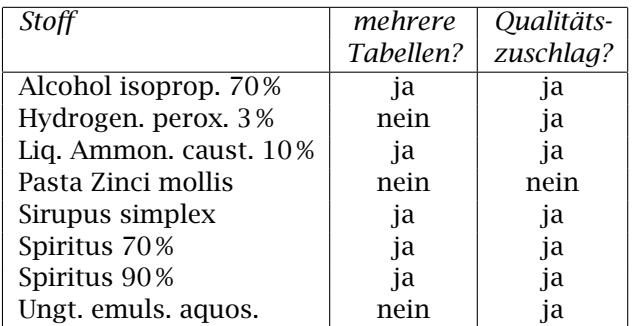

Basispreise für häufige Mengen Seite 91–102 Die Preise mit 90 % Aufschlag aus dem Hauptteil dürfen nicht per Dreisatz umgerechnet werden, da sich die Rundungs-Ungenauigkeiten unter Umständen verstärken. Drei Tabellen listen Preise mit 90 % Aufschlag für jeweils unterschiedliche Stoffmengen (bis 2 g, bis 20 g, bis 200 g). Vermutlich geht es schneller, den Taschenrechner zu benutzen.

Mehrwertsteuer-Tabelle Diese Tabelle entspricht vom Aufbau her den Preistafeln II, die für die Kalkulation von Fertigprodukten verwendet werden. Der Umgang sollte daher geübt werden.

## 1.5 Taxieren

#### 1.5.1 Preisgrundlagen

Basispreis ist der eigene Einkaufspreis des jeweiligen Stoffes. Bei Abgabe auf Kassenrezept ist statt dessen der mit den Kassen vereinbarte Preis (in der Hilfstaxe gelistet) maßgeblich; er kann auch verwendet werden, wenn die Abgabe nicht auf Kassenrezept erfolgt.

Der Einkaufspreis wird per Dreisatz auf die benötigte Menge umgerechnet und dann kaufmännisch auf ganze Cent gerundet. Falls sich dabei weniger als 0,01 €ergibt, wird auf einen Cent aufgerundet.

#### 1.5.2 Einzelner Stoff

Grundlage ist § 4 AmPreisV. Wenn ein Stoff bearbeitet wird, gilt er als Zubereitung und wird nach § 5 abgerechnet. Sowohl der Stoff als auch die Verpackung wird mit 100 % Aufschlag berechnet, dazu kommt – wie immer – die Mehrwertsteuer. Es ist nicht zulässig, einem Kunden, der zum Beispiel 50 g Heidelbeerblätter haben möchte, 250 g in Rechnung zu stellen, weil der Großhandel keine kleineren Packungen liefert und Heidelbeerblätter in der Apotheke sonst nicht benötigt werden.

#### 1.5.3 Zubereitung

Grundlage ist § 5 AmPreisV. Sowohl die Stoffe als auch die Verpackung werden mit 90 % Aufschlag berechnet,

dazu kommt ein Rezepturzuschlag und – falls gereinigtes Wasser im Spiel ist – ein Qualitätszuschlag und – wie immer – die Mehrwertsteuer. Für Parenteralia gelten Sonderregeln.

Eine Rezeptur muss nicht aus mehreren Zutaten bestehen. Gegenbeispiel: abgeteiltes Pulver.

#### 1.5.4 Fertigarzneien in Rezepturen

Bei Fertigarzneien ist der Einkaufspreis der ganzen Packung zugrunde zu legen, die Weitergabe von Rabatten ist möglich, die Weitergabe von Zusatzkosten nicht. Wenn es mehrere Möglichkeiten gibt, muss die preisgünstigste gewählt werden.

#### 1.5.5 Rezepturzuschlag

Grundlage ist § 5 (3) AmPreisV, die Tabelle *Rezepturzuschläge* in der Hilfstaxe ist handlicher. Der Zuschlag richtet sich nach Art und Menge der Rezeptur. Er ist abgestuft und setzt sich aus einer festen und einer mengenabhängigen Komponente zusammen, eine Berechnung mit Dreisatz ist nicht möglich. Er ist von der Art her vergleichbar mit Handwerkerrechnungen: Fixpreis für die Anfahrt plus Preis pro angefangener Zeiteinheit.

Wo die Tabelle nicht ausreicht, muss der Zuschlag von Hand ermittelt werden. Beispiel: Es sollen 100 Kapseln hergestellt werden.

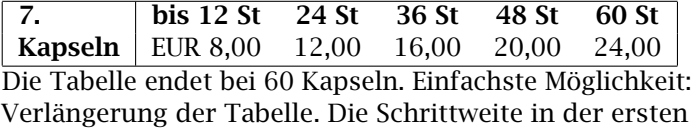

Zeile beträgt 12 Stück, die in der zweiten Zeile 3,50 Euro. Die Tabelle geht also wie folgt weiter:

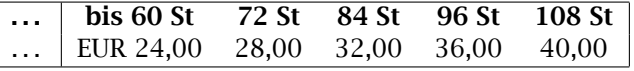

Möglichkeit zwei: Der Gesetzestext wird zugrunde gelegt. Grundpreis für Kapseln bis 12 Stück ist 7,00 €, dazu kommt je weitere angefangene Grundmenge der halbe Grundpreis. 100*/*12 = 8*,*33, es gibt also insgesamt neun angefangene Grundmengen. Eine ist im Grundpreis enthalten, die anderen acht sind zu berücksichtigen. Damit ist der Zuschlag  $7,00+8\times7,00/2$ , und auch das sind 35 €. In der Handreichung ist dies in folgenden Algorithmus gegossen:

Teile die Menge durch die Grundmenge  $100/12 = 8.\overline{3}$ Runde zur nächsten ganzen Zahl auf  $8.\bar{3} \rightarrow 9$ Addiere eins  $9 + 1 = 10$ Multipliziere mit dem Grundpreis  $10 \times 8 = 80$ 

Dividiere durch zwei

 $80/2 = 40$ 

Schülerinnen und Schüler kommen oft mit dem Aufrunden nicht zurecht, sowohl bei manueller Ermittlung des Rezepturzuschlages als auch bei Verwendung des Algorithmus.

#### 1.5.6 Rezepturen?

Die Herstellung eines Arzneimittels durch Zubereitung . . . gehört ebenfalls zur Rezeptur. Das greift zum Beispiel, wenn ein Trockensaft verschrieben wird und der Arzt auf dem Rezept vermerkt, dass dieser in der Apotheke zubereitet werden soll. Folge: Statt des Verkaufspreises Einkaufspreis +90 %+ Rezepturzuschlag.

#### 1.5.7 Wie genau müssen wir rechnen?

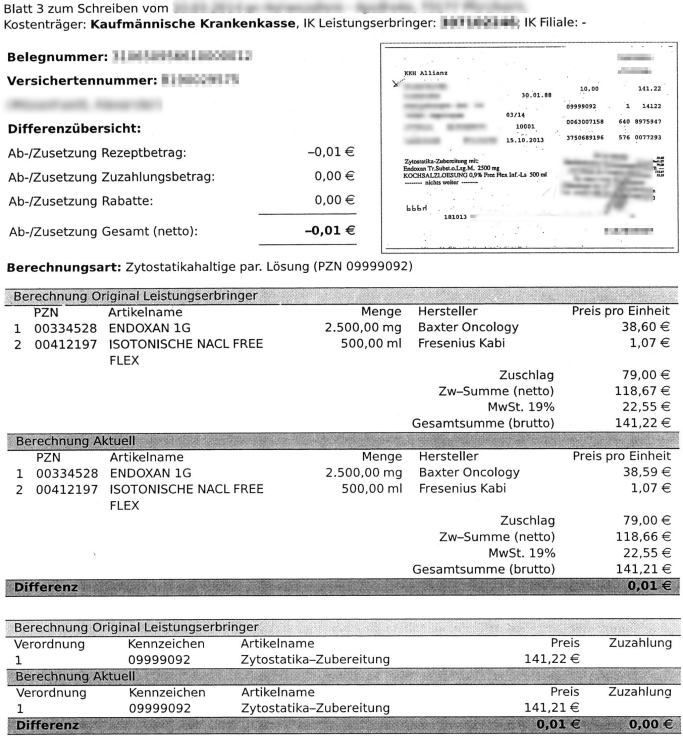

#### Differenz Rezeptbetrag Differenz Zuzahlung

Korrekturgrund:

-0,01 € Korrektur Abrechnungsbetrag (Preisbildung nach §§4 und 5 Arzneimittelpreisverordnung und Anlage 3 bis 9 der Hilfstaxe)  $0,00 \in$ 

## 1.6 Schriftliches

### 1.6.1 Angaben auf dem Etikett

Die Kennzeichnung von Rezepturen ist in § 14 Apothekenbetriebsordnung geregelt. Für Defekturen gelten die Regeln der Standardzulassung oder – falls nicht vorhanden – die §§10 und 11 des Arzneimittelgesetzes. dazu kommen noch Warnhinweise – soweit vorgeschrieben – und bei physikalischen Gefahren (vor allem leichtentzündlich) Gefahrensymbole.

#### 1.6.2 Angaben auf dem Rezept

Wird eine Rezeptur auf Kassenrezept verordnet, muss sie für sich alleine auf dem Rezept stehen. Eine Gebrauchsanweisung ist inzwischen zwingend vorgeschrieben. Gemäß § 9 AmPreisV muss bei Rezepturen die Berechnung mit auf die Vorderseite des Rezeptes. Für die Rezeptbedruckung gilt wie üblich die TA 1, die PZN für gewöhnliche Rezepturen ist 09 99 90 11 (siehe Handrei-

## 1.7 Taxier-Schema

chung Lernfeld 9).

Was wird hergestellt? Wie ist die Gesamtmenge? Für jeden Stoff: Offizieller Name Verschriebene Menge Benötigte Menge Einkaufspreis mit Dreisatz ausrechnen Kaufmännisch auf ganze Cent runden Falls null: Mindestpreis 1 Cent 90 % Aufschlag dazu Nochmals kaufmännisch auf ganze Cent runden Gefäß: Art und Größe 90 % Aufschlag dazu Weitere Packmittel? zum Beispiel bei Kapseln, Nasenspray Fällt Qualitätszuschlag an? falls ja: 1,46 Euro Rezepturzuschlag Grundpreis und Mengenstaffel Festzuschlag 8,35 Summe netto zuzüglich Mehrwertsteuer

## 1.8 Taxier-Software einsetzen

Es ist sinnvoll, Beispiele auch mit Taxier-Software auszuprobieren. Knackpunkte:

- Nur abfüllen, keine Zubereitung
- āā, ad und āā ad
- Prozentangaben
- Umrechnen Volumen in Masse, mg in g usw.
- Qualitätszuschlag
- weiteres Packmittel
- nach Anzahl bemessene Rezepturen (Kapseln, Zäpfchen)
- dentur tales doses
- nicht in der Hilfstaxe enthaltene Stoffe

rere Packungsgrößen gibt

Für die Benutzung von Taxiersoftware müssen Rezepturen verstanden werden, Synonyme beherrscht oder nachgeschlagen werden, Mengen berechnet werden. Damit lässt sich dann auch das übliche Totschlag-Argument »bei uns taxiert der Computer« locker erledigen. Dazu kommen noch Peinlichkeiten wie der Etikettenaufdruck »AQUA PURIFICATA PULS ZUSCHLAG«, wenn Bezeichnungen aus der Hilfstaxe 1 : 1 für die Beschriftung übernommen werden.

## 1.9 Übungsbeispiele

#### 1.9.1 Beispiele

Die Beispiele sind mit Preisstand April 2014 durchgerechnet.

*Rp. Natr. sulf. 100,0 (Weithalsglas)*

0*,*80 + 1*,*30 = 2*,*10 + 0*,*40 = 2*,*50 Jeweils 100 % Aufschlag, kein Rezepturzuschlag, Preis stimmt mit dem Fertigpreis aus der Hilfstaxe überein.

*Rp.*

*Ol. Caryophylli 10 ml*

2*,*44 + 0*,*44 = 2*,*88 + 0*,*55 = 3*,*43 Jeweils 100 % Aufschlag, Milliliter-Preis verwenden, Tropfglas, keine Gewindeflasche, um den Preis der Hiflstaxe zu erzielen.

Nelkenöl wird bei Schmerzen und Entzündungen im Mund örtlich angewendet.

*Rp.*

*Vaselin. alb. 100,0*

1*,*14 + 1*,*32 = 2*.*46 + 0*.*47 = 2*.*93 Jeweils 100 % Aufschlag, als Verpackung wird eine Tube verwendet. Preis stimmt nicht mit dem Hilfstax-Preis überein, Zurückrechnen ergibt, dass in der Hilfstaxe eine Kruke verwendet wird – entgegen der Legende.

*Rp.*

*Amoxihexal Trockensaft 100 ml Bitte in zubereiteter Form abgeben!*

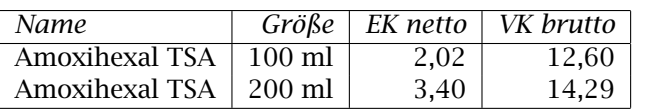

3*,*84 + 3*,*50 + 8*,*35 = 15*,*69 + 2*,*98 = 18*,*67 Herstellen durch Zubereitung; es wird unterstellt, dass das Wasser nichts kostet. Bei im Einkauf teuren Arzneien kommt es zu wesentlichen Verteuerungen. Bei Cellcept® Suspension ist im Beipackzettel beschrieben, wie das Arzneimittel durch den Apotheker zubereitet wird, eine Zubereitung durch den Patienten ist also nicht vorgesehen. Trotzdem

• Fertigarzneimittel in Rezepturen, bei denen es meh-ist dieses Produkt als gewöhnliches Fertigarzneimittel in der Pharmazentraldatei gelistet.

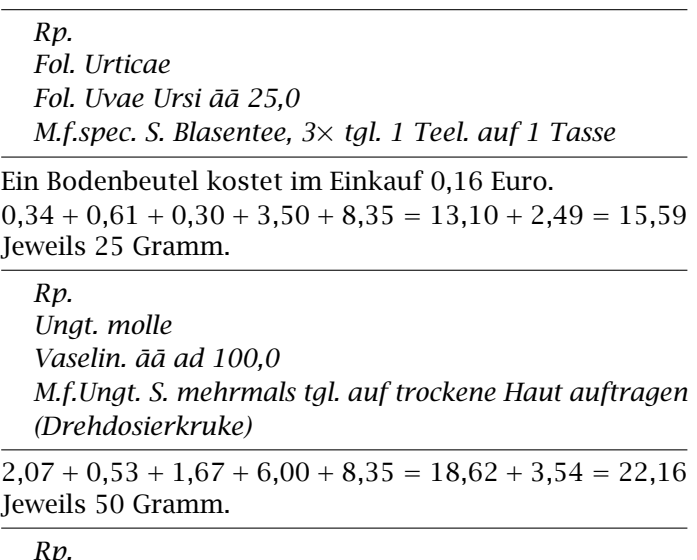

*Metronidazol 1,0 Basiscreme DAC ad 50,0*

*S. 2*× *tgl. auf erkrankte Haut auftragen*

Metronidazol-Creme wird bei Rosacea verwendet. 1*,*16 + 1*,*82 + 0*,*91 + 6*,*00 + 8*,*35 = 18*,*24 + 3*,*47 = 21*,*71 Preis bei Verwendung einer Tube.

*Rp.*

*Triamcinolonacetonid 0,1 % Ungt. alc. Lanae ad 30,0 S. abends dünn auftragen*

Triamcinolon ist ein mittelstarkes Corticoid; es wird bei Entzündungen der Haut und Ausschlag eingesetzt. 1*,*18 + 0*,*55 + 0*,*84 + 6*,*00 + 8*,*35 = 16*,*92 + 3*,*21 = 20*,*13 Preis bei Verwendung einer Tube.

*Rp. Nystatin. 1 Mio. E Pasta Zinci mollis ad 30,0 S. morgens und abends auftragen*

Das verwendete Nystatin enthält 5600 IE pro mg. Nystatin wirkt gegen Pilzerkrankungen.

1*,*37 + 0*,*44 + 0*,*84 + 6*,*00 + 8*,*35 = 17*,*00 + 3*,*23 = 20*,*23 Es werden 178,57 mg Nystatin benötigt. Der Preis der weichen Zinkpaste wurde nicht interpoliert, sondern aus den Bestandteilen berechnet (40 % dickflüssiges Paraffin, 20 % weiße Vaseline, 10 % gebleichtes Wachs und 30 % Zinkoxid), die Berechnung liefert aber zufälligerweise das selbe Ergebnis wie eine Interpolation.

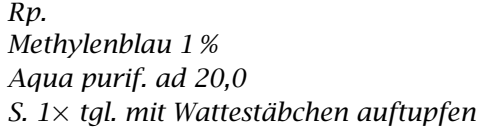

Methylenblau (in der Hilfstaxe *Methylthioninium chloratum*) ist ein Antiseptikum; die Anwendung wird heute

eher nicht mehr empfohlen, schon wegen der starken Färbung.

 $0,27 + 0,04 + 0,46 + 1,46 + 3,50 + 8,35 = 14,08 + 2,68 =$ 16*,*76 Tropfglas.

*Rp. Acid. salicyl. 3 g Isopropylalk. 70 % 100 ml S. Gesicht morgens betupfen*

Diese Lösung wird bei unreiner Haut und Akne verwendet. 0*,*25 + 0*,*48 + 1*,*46 + 3*,*50 + 8*,*35 = 14*,*04 + 2*,*67 = 16*,*71

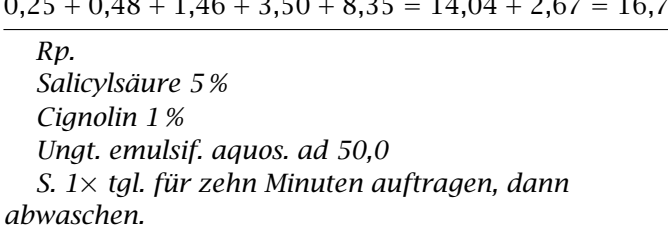

Diese Creme ist ein Klassiker bei Schuppenflechte. Cignolin® ist ein veraltetes Warenzeichen für Dithranol.  $0,21 + 2,57 + 0,65 + 1,46 + 6,00 + 8,35 = 20,15 + 3,83 =$ 23*,*98 Verwendung einer Tube, *Unguentum emulsificans*

*aquosum* aus den Taxhilfen, Qualitätszuschlag.

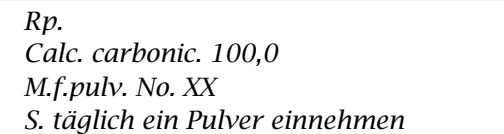

Pulverbriefchen kosten im Einkauf 2 Cent pro Stück. Bei Nierenerkrankungen wird Calcium als Phosphatbinder eingesetzt.

2*,*70 + 0*,*76 + 12*,*00 + 8*,*35 = 23*,*81 + 4*,*52 = 23*,*33 Es wurde kein Sekundärpackmittel abgerechnet, das heißt, der Patient bekommt die Pulverbriefchen ohne Umverpackung in die Hand gedrückt. Zweckmäßig ist eine Kruke oder – bei hygroskopischen Stoffen – ein Weithalsglas.

*Rp. Propranolol-HCl 1 mg Mannitol 100 mg Aerosil 1 mg M.f.caps. d.t.dos. No. C S. 1*× *tgl. den Inhalt einer Kapsel einnehmen*

5 g Propranololhydrochlorid kosten im Einkauf 7,95 Euro. 50 g Aerosil kosten im Einkauf 7,50 Euro. Es wird eine Kruke Größe 150 Gramm benötigt.

Propranolol ist ein Betablocker und damit ein Arzneimittel, das typischerweise bei älteren Erwachsenen mit hohem Blutdruck, Herzproblemen oder zur Migränevorbeugung verwendet wird – in Dosen zwischen 10 und 80 mg. Hier wird es *off label* bei einem Säugling mit Feuermal eingesetzt. Die Mengenangaben für Mannitol und Aerosil sind geschätzt, vermutlich wird *q.s.* verschrieben, falls die Füllmasse überhaupt in der Verordnung

erwähnt wird. Kinderdosierungen sind der wichtigste Bereich, in dem Kapselherstellung heute noch eine Rolle spielt. Nachtrag 2017: Inzwischen gibt es ein Fertigarzneimittel (Saft) für lockere 200 Euro – ein Dank an die EU für die Orphan-Drugs-Verordnung.

 $0,30 + 0,68 + 0,04 + 5,70 + 1,08 + 40,00 + 8,35 = 56,15 +$ 10*,*67 = 66*,*82

*Rp. Acid. salicyl. 5 % Betagalen Salbe ad 30,0 S. abends dünn auftragen.*

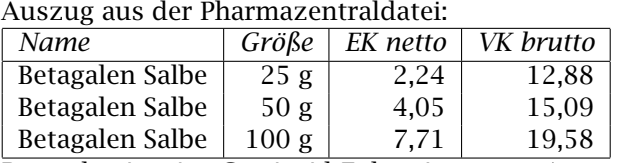

Betagalen ist eine Corticoid-Zubereitung zur Anwendung unter anderem bei Ausschlag und Schuppenflechte, die zusätzliche Salicylsäure soll Verhornungen aufweichen und ablösen.

0*,*11 + 7*,*70 + 0*,*84 + 6*,*00 + 8*,*35 = 23*,*00 + 4*,*37 = 27*,*37 Es wird eine komplette 50-Gramm-Tube Betagalen abgerechnet. Vorher ist zu ermitteln, ob zwei kleinere Tuben im Einkauf billiger wären. Seit der Großhandelszuschlag 0,70 Euro als fixe Komponente enthält, sind Beispiele, in denen kleine Packungen im Einkauf billiger sind als große, schwierig zu finden. Der Preis der 100-Gramm-Tube ist unerheblich, da die AmPreisV nur die erforderliche Packungsgröße verlangt.

#### 1.9.2 Quellen für Rezepturen

Am besten ist es, wenn Schülerinnen und Schüler Rezepte mit Rezepturen als Kopie mitbringen, wobei aus Datenschutz-Gründen geschwärzt werden muss. Zwei typische Problembereiche können auftauchen:

- jede Schülerin bringt eine gleichartige, langweilige Salbenrezeptur mit
- eine Apotheke stellt sehr spezielle Rezepturen her, die Sie überfordern

Falls Sie ein DRF herumliegen haben: Damit lässt sich Fachlatein für Fortgeschrittene üben, inhaltlich ist es total veraltet. Das NRF (Teil des Deutschen Arzneimittel-Codex DAC) bietet moderne, funktionierende Rezepturen, die nahezu alle Darreichungsformen und Anwendungsgebiete abdecken, dazu fachliche Kommentare zur Herstellung und zur Wirkung und Angaben zur Kennzeichnung. Leider bestehen typische NRF-Rezepturen aus relativ vielen Bestandteilen (was den Taxieraufwand erhöht, ohne nennenswert zum Erkenntnisgewinn beizutragen), die zudem nicht alle in der Hilfstaxe verzeichnet sind, auch besteht kein Bedarf an Umrechnungen, da die Mengen im NRF unmissverständlich angegeben sind.

## Kapitel 2

# Etiketten

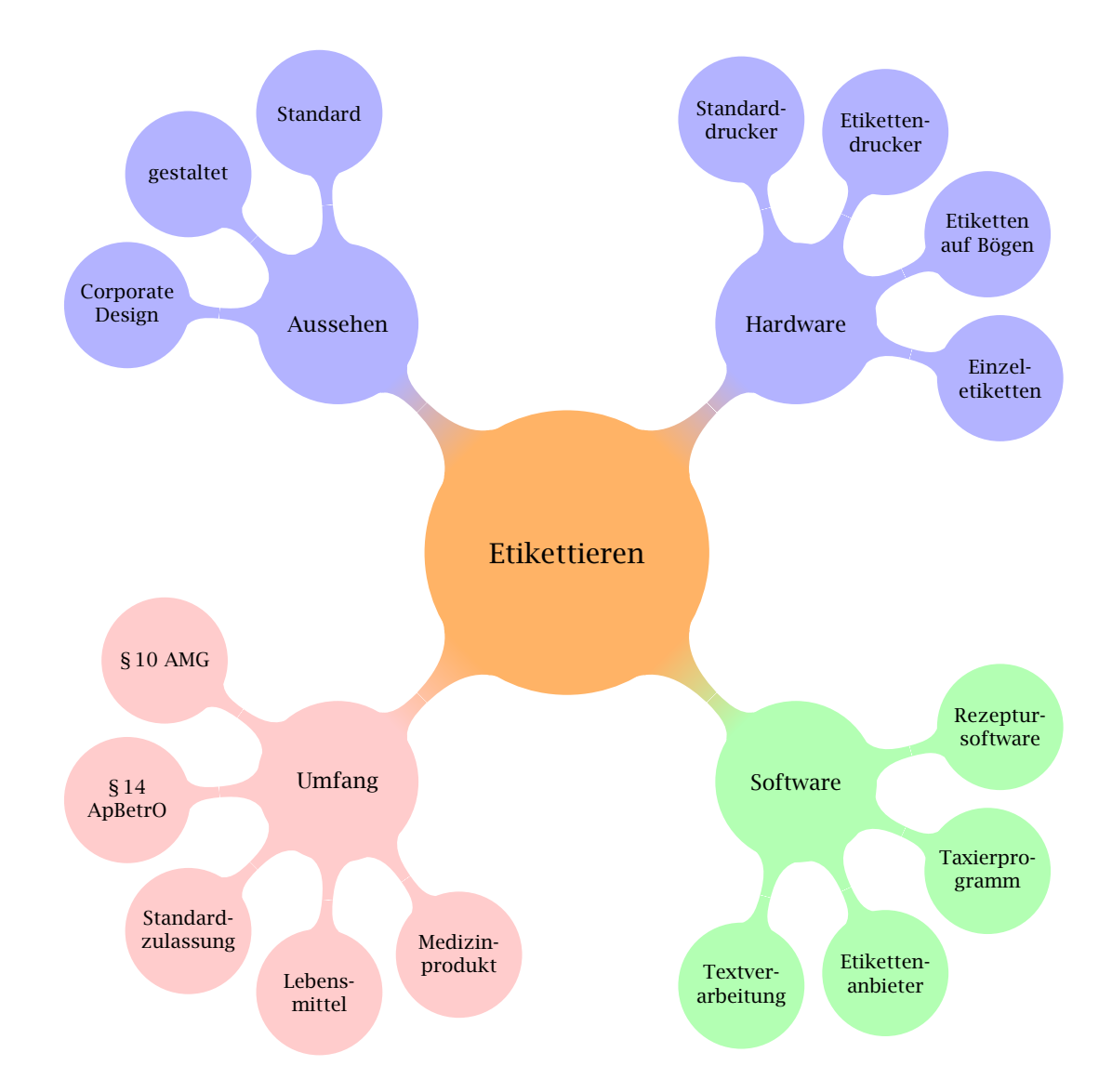

Zwei Arten von Hardware werden besprochen und eingesetzt:

- Standarddrucker mit Etiketten auf A4-Bögen
- Einzeletikettendrucker mit Thermodruckwerk und Etiketten auf Rollen

Nadeldrucker mit zickzackgefalteten Etiketten werden nicht besprochen. Beim Einsatz mit Standardsoftware treten Probleme beim Unterdrücken des Seitenvorschubes auf, wegen der Traktorführung eignen sich diese Drucker oft nicht, um ein einzelnes Etikett zu bedrucken.

An Software kommt in Frage:

- Textverarbeitungssoftware (OpenOffice Writer, Microsoft Word, Wordpad . . . )
- Grafiksoftware (CorelDraw . . . )
- allgemeine Etikettensoftware von Etikettenfirmen (Avery Zweckform, Herma) – für Etiketten auf Bögen
- allgemeine Etikettensoftware von Druckerfirmen (Dymo, Zebra) – für Einzeletiketten
- Add-Ins und Assistenten zur Etikettenerstellung in Microsoft Word – von Druckerfirmen und Etikettenfirmen erhältlich
- apothekenspezifische Etikettensoftware (zum Beispiel Etisys, Govi-Verlag) für Etiketten auf Bögen
- Etikettenmodul von Warenwirtschafts-, Taxier- oder Laborsoftware

## 2.1 Hardware

#### 2.1.1 Etiketten auf A4-Bögen

Es spricht nichts gegen den Einsatz von Noname-Etiketten (zum Beispiel von Printus). Sie sollten sich jedoch informieren, welcher Typenbezeichnung an Markenetiketten Ihre Noname-Etiketten entsprechen, da die Auswahl des Formates in Textverarbeitungen nicht nach Abmessungen, sondern nach Firmennamen und Bestellnummer erfolgt.

Für Etiketten benutzen Sie grundsätzlich den manuellen Einzug Ihres Drucker. Falls es möglich ist (indem Sie beispielsweise eine Klappe öffnen), sorgen Sie für einen geraden Papierweg. Wenn Sie im Druckertreiber Etiketten einstellen können, tun Sie es.

Wenn weniger als ein Bogen Etiketten auf einmal bedruckt werden soll, stellt sich die Frage, was mit dem Rest gemacht wird. Bei Tintendruckern können Sie den Bogen mehrmals bedrucken. Beginnen Sie in diesem Fall mit den Etiketten am unteren Rand und arbeiten Sie sich nach oben durch, da das Trägerpapier alleine keine gute Führung bietet. Bei Laserdruckern sollten Sie Etikettenbögen nicht mehrmals einlegen, das Risiko, dass Kleber austritt und die Trommel beschädigt, ist nicht vernachlässigbar. Auch bei Tintendruckern sollten Sie darauf achten, dass die noch aufgeklebten Etiketten fest kleben; wenn sich Etiketten im Druckwerk ablösen, haben Sie Probleme.

Mit Tintendruckern erstellte Etiketten sind unter Umständen nicht fett- und feuchtigkeitsbeständig. In der Apotheke bietet es sich an, sie mit Klarsichtfolie zu überziehen. Im Apothekenbedarfshandel gibt es Folie, die wie überbreiter Tesafilm gehandhabt wird.

Formate Zum komfortablen Ausfüllen sollte ein Etikett möglichst groß sein, leider sind die meisten Packmittel recht klein. Sinnvoll sind typische Adresskleber (etwa 10 cm breit und 3,7 cm hoch). Für Tees eignen sich besonders gut Ordnerrücken-Etiketten. Hier gibt es oft genug Platz, um auch den Text einer Standardzulassung aufzudrucken.

#### 2.1.2 Etikettendrucker

Einzeletikettendrucker sind meistens Thermodrucker. Wenn kein Farbband verwendet wird, sind die Etiketten hitze- und in gewissem Umfang lichtempfindlich.

Zebra-Drucker sind robust und im allgemeinen netzwerkfähig. Sie können mit und ohne Farbband betrieben werden. Farbband wirft Datenschutzprobleme auf und verursacht höhere Kosten, ergibt aber dauerhafte Ausdrucke. Etikettenrollen sind billig, der Anschaffungspreis der Drucker ist jedoch relativ hoch. Es gibt noch weitere Anbieter von höherwertigen Etikettendruckern.

Drucker von Brother oder Dymo richten sich an Privatanwender. Sie werden per USB angeschlossen und drucken ohne Farbband. Die Drucker sind zu Preisen zwischen 50 und 100 Euro erhältlich, Etiketten sind etwas teurer als bei Zebra.

Etikettendrucker können auch zum Erstellen von Adressetiketten mit der Textverarbeitung verwendet werden, dass sollte es rechtfertigen, dass für die Schule ein solches Gerät beschafft wird.

## 2.2 Software

#### 2.2.1 Textverarbeitungs-Software

Das klassische Rezeptur-Etikett trägt rechts die Zusammensetzung, links oben den Namen des Patienten, darunter weitere Angaben zur Rezeptur (Haltbarkeit, Anwendungshinweise) und links unten Angaben zur Apotheke. Mit einer Textverarbeitung haben Sie zwei Möglichkeiten, dieses Layout nachzubauen: Verwendung von grafischen Elementen (Linien) und Textfeldern oder die Wunderwaffe gegen Unzulänglichkeiten dieser Software-Gattung: Tabellen. Tabellen erleichtern die Texteingabe erheblich, es kostet allerdings einige Mühe, die Tabelle genau auf Etikettengröße anzupassen.

Vermutlich müssen Sie kleine Schriften verwenden. Wählen Sie Schriftarten aus, die dabei ihre Lesbarkeit behalten. Unter anderem eignen sich Calibri, Verdana und Lucida. Times ist in kleinen Schriftgraden schlecht lesbar, da sie schmal läuft, kann sie aber vielleicht in etwas größerem Schriftgrad eingesetzt werden.

#### 2.2.1.1 Komplette Etikettenbögen

Word 2010 Etiketten werfen Sie über die Registerkarte *Sendungen* an, die Schaltfläche liegt weit links.

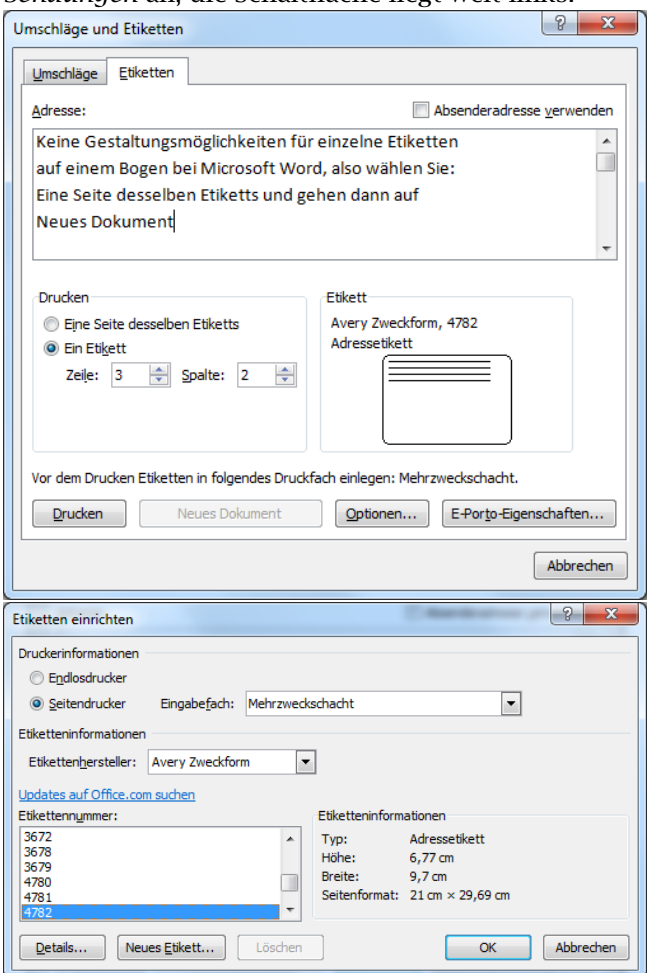

Versäumen Sie nicht, das Absatzformat zu ändern, damit Word nicht zwischen zwei Absätzen je eine Leerzeile einfügt. Das folgende Beispiel wurde mit Linien und Textfeldern erstellt.

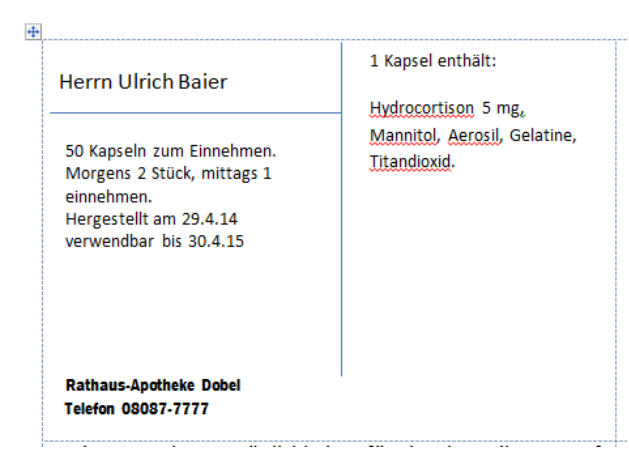

OOO Writer Gehen Sie auf *Datei/Neu/Etiketten*. Wählen Sie Hersteller und Format und entscheiden Sie sich auf

der dritten Karteikarte, ob Sie die Etiketten synchronisieren möchten.

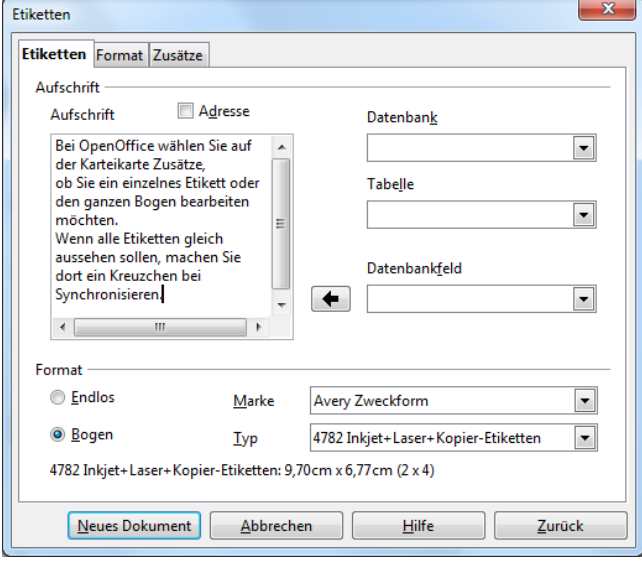

Wenn Sie synchronisieren, können Sie nur das Etikett oben links gestalten, ein Klick auf *Synchronisieren* ergänzt dann die anderen Etiketten entsprechend. Dies bietet sich an, wenn Sie einen Bogen Etiketten für eine Defektur oder zum Ausfüllen von Hand entwerfen.

Mit Textfeldern und Linien (oder anderen Standardformen) lässt sich ein Etikett zusammenbasteln, schalten Sie hierfür bei *Ansicht/Symbolleisten* die Leiste *Zeichnen* ein.

Auch hier bietet es sich an, noch ein Logo unterzubringen. Beide Beispiele wurden mit Tabellen erstellt.

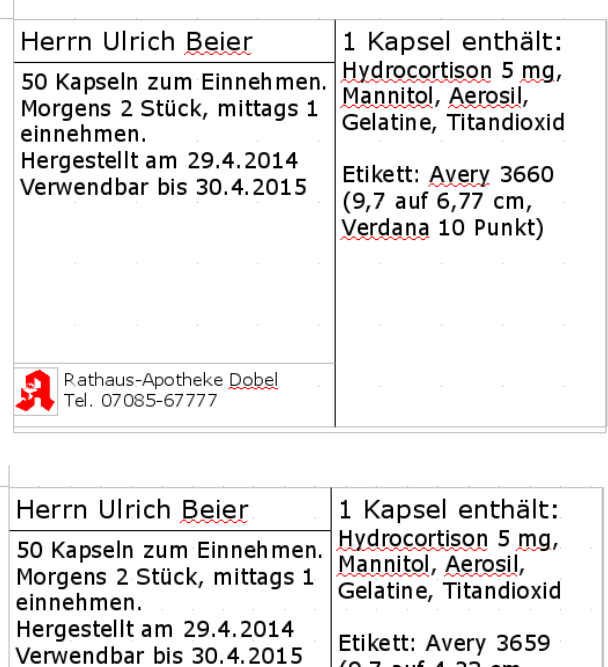

Rathaus-Apotheke Dobel Tel. 07085-67777

 $(9.7$  auf  $4.23$  cm. Verdana 10 Punkt)

#### 2.2.1.2 Einzelne Etiketten auf einem Bogen

Beachten Sie die Ausführungen in Abschnitt 2.1.1, um Schäden bei Mehrfachbedruckung zu vermeiden. Es kann sinnvoll sein, konstante Angaben (zum Beispiel Apothekenanschrift) als kompletten Bogen zu bedrucken, so dass bei der Erstellung des einzelnen Etiketts nur der variable Teil erfasst werden muss.

Word 2010 Die Funktionen, um in Word ein einzelnes Etikett auf einem Bogen zu bedrucken, reichen gerade aus, um Adresskleber zu erstellen. Gehen Sie besser wie bei kompletten Bögen vor und verwenden Sie dann gezielt die Stelle im Bogen, an der ihr Etikett landen soll.

OOO Writer Bei OOO Writer geben Sie statt eines kompletten Bogens ein Einzeletikett an. Das Etikett wird dann genau dort platziert, wo Sie es benötigen und Sie haben alle Gestaltungsmöglichkeiten.

#### 2.2.1.3 Einzel-Etiketten

Ändern Sie das Seitenformat und die Ränder so, dass Sie ein Etikett pro Seite haben. Bei Microsoft Word müssen Sie zuerst die Ränder ändern, dann erst die Abmessungen. Der Dymo-Druckertreiber ist anscheinend fehlerhaft, das führt dazu, dass Dymo-Etiketten mit OOO Writer seit Version 3.3 und mit Word 2013 nicht korrekt gedruckt werden, während ältere Software und Primitiv-Proragmme wie WordPad damit erstaunlicherweise keine Probleme haben.

Wenn es funktioniert, haben Sie auf dem Einzeletikett alle Gestaltungsmöglichkeiten, die Ihnen aus der Textverarbeitung vertraut sind. Es bietet sich an, ein Etikett mit Apothekenangaben als Vorlage zu speichern.

#### 2.2.2 CorelDraw

CorelDraw unterstützt Etiketten auf Bögen sehr gut, durch die Ebenen-Technik kann zum Beispiel auf jedes Etikett das Apotheken-Logo gedruckt werden, der Text der einzelnen Etiketten dann aber unterschiedlich sein. CorelDraw unterstützt auch Barcodes. Eine Schulversion ist zu überschaubaren Preisen erhältlich, in Anbetracht der geringen Verbreitung des Programmes wird hier nicht weiter darauf eingegangen.

#### 2.2.3 Software von Etiketten- und Druckerfirmen

Diese Software bietet oft Funktionen zum Durchnummerieren von Etiketten, zum Seriendruck und zur Barcode-Einbindung. Wenn grafisch gestaltet werden soll oder verschiedene Schriftgrößen gewünscht werden, gestaltet

sich die Arbeit oft etwas fummelig. Herma und Avery-Zweckform bieten ihre Software zum kostenlosen Download an, so dass Experimenten nichts im Wege steht, beim Kauf von Einzeletiketten-Druckern wird die Software mitgeliefert.

#### 2.2.4 Etisys

Etisys erwartet Etiketten 97 × 67*.*7 auf A4-Bögen (zum Beispiel Avery-Zweckform 4782, Herma 4280). Für kleine Verpackungen sind diese Etiketten zu groß. Der Druck einzelner Etiketten wird unterstützt, es gibt vorgefertigte Etiketten für viele Anwendungsfälle in der Apotheke. Mit Klapp- und Fähnchenetikett hat der Programmierer brauchbare Lösungen für die Unterbringung großer Textmengen geschaffen. Etisys kostet einzeln 99 Euro, auf Anfrage kann das Programm zu diesem Preis schulweit eingesetzt werden.

#### 2.2.5 Apothekensoftware

Typischerweise sind Art des Druckers, Abmessungen der Etiketten und Layout des Aufdrucks »hart« im Programm kodiert. Eine Anpassung an schulische Bedürfnisse ist daher nicht ohne weiteres möglich. Der besondere Charme dieser Software liegt darin, dass mit dem Taxieren auch das Etikett komplett erfasst ist.

## 2.3 Aufgaben

Es bietet sich an, im Unterricht besprochene Rezepturen auch für die Etikettenerstellung zu verwenden. Im Idealfall liegt ein Rezept oder ein Herstellungsprotokoll vor. Wird die Rezeptur alleine verwendet, bietet es sich an, dass die Schülerinnen und Schüler ihren eigenen Namen als Patientennamen verwenden; das erleichtert auch die Zuordnung von Ausdrucken.

Der Umfang von Rezepturetiketten ist in § 14 der Apothekenbetriebsordnung geregelt. Für Defekturen gelten §§ 10 und 11 des Arzneimittelgesetzes oder – wenn eine Standardzulassung vorliegt (das ist bei den typischen HV-Tees von Anis bis Zinnkraut und HV-Chemikalien der Fall) – die Standardzulassung. Hier ein Auszug aus § 14 der Apothekenbetriebsordnung:

(1) Rezepturarzneimittel müssen auf den Behältnissen und, soweit verwendet, den äußeren Umhüllungen, mindestens folgende Angaben aufweisen:

1. Name und Anschrift der abgebenden Apotheke und, soweit unterschiedlich, des Herstellers,

- 2. Inhalt nach Gewicht, Rauminhalt oder Stückzahl,
- 3. Art der Anwendung,
- 4. Gebrauchsanweisung,
- 5. Wirkstoffe nach Art und Menge und sonstige Bestandteile nach der Art,
- 6. Herstellungsdatum,
- 7. Verwendbarkeitsfrist mit dem Hinweis »verwendbar bis« unter Angabe von Tag, Monat und Jahr und, soweit erforderlich,

Angabe der Haltbarkeit nach dem Öffnen des Behältnisses oder nach Herstellung der gebrauchsfertigen Zubereitung,

8. soweit erforderlich, Hinweise auf besondere Vorsichtsmaßnahmen, für die Aufbewahrung oder für die Beseitigung von nicht verwendeten Arzneimitteln oder sonstige besondere Vorsichtsmaßnahmen, um Gefahren für die Umwelt zu vermeiden, und

9. soweit das Rezepturarzneimittel auf Grund einer Verschreibung zur Anwendung bei Menschen hergestellt wurde, Name des Patienten.

Die Angaben müssen in gut lesbarer Schrift und auf dauerhafte Weise angebracht und mit Ausnahme der Nummer 5 in deutscher Sprache verfasst sein. Soweit für das Rezepturarzneimittel ein Fertigarzneimittel als Ausgangsstoff eingesetzt wird, genügt anstelle der Angabe nach Nummer 5 die Angabe der Bezeichnung des Fertigarzneimittels. Die Angaben nach Nummer 8 können auch in einem Begleitdokument gemacht werden.

Die Passage in (1) 5. *Wirkstoffe nach Art und Menge und sonstige Bestandteile nach der Art* wird von offizieller Seite so interpretiert, dass bei zusammengesetzten Produkten (zum Beispiel Salbengrundlagen) die Bestandteile dieser Produkte mit aufzuführen sind. Im Ergebnis wird die Etikettenerstellung erschwert und der ursprüngliche Sinn der Zusammensetzungs-Angabe – die Rezeptur nachvollziehbar zu machen – geht zugunsten einer Aufzählung von Nichtigkeiten verloren. Eine Möglichkeit, dies handhabbar zu machen, besteht in der Verwendung von zusätzlichen Aufklebern mit den Zusammensetzungen von Salbengrundlagen.

Herstellungsanweisungen (zum Beispiel m.f.Ungt., d.t.dos.) gehören nicht auf's Etikett.

#### 2.3.1 Generische Etikettensoftware

Erstellen Sie ein typisches Rezepturetikett (unausgefüllt) mit Etikettensoftware von Etiketten- oder Druckerherstellern. Orientieren Sie sich am Maß der vorhandenen Etiketten. Falls keine vorhanden sind, verwenden Sie die Größe 9*,*7 × 4*,*23 cm. Speichern Sie das Etikettengerüst ab.

Erstellen Sie ein Etikett für eine Rezeptur und drucken Sie es aus.

Erstellen Sie ein Etikett für Salbeitee nach Standardzulassung. Als Format verwenden Sie Ordnerrücken-Etiketten für breite Ordner. Bringen Sie einen Barcode unter: entweder -08000005 im Format Code 39 (eine PZN) oder 2060000002808 im Format EAN. Beides sind Codes, die für betriebsinterne Verwendung zugelassen sind.

#### 2.3.2 Textverarbeitung

Erstellen Sie ein typisches Rezepturetikett (unausgefüllt) mit den Abmessungen 9*,*7 × 4*,*23 cm. Speichern Sie es als Vorlage.

Füllen Sie Ihr Etikett mit einer Rezeptur aus.

Erstellen Sie einen Bogen Rezepturetiketten mit den Abmessungen 9*,*7 × 4*,*23 cm zum späteren Beschriften per Hand.

Erstellen Sie ein Etikett für Salbeitee nach Standardzulassung. Als Format verwenden Sie Ordnerrücken-Etiketten für breite Ordner.

#### 2.3.3 Etisys

Defektur Erstellen Sie eine Seite Etiketten für 100 g Pfefferminzblätter. Statt einer Charge soll das Herstellungsdatum eingetragen werden (heute). Die Haltbarkeit beträgt 18 Monate (auf Monatsende runden), der Preis 2,95 Euro.

Handverkauf Erstellen Sie kleine Etiketten und einen Beipackzettel für 50 g Milchzucker. Ch. B. ist 113-22a, die Haltbarkeit beträgt 2 Jahre (auf Monatsende runden), der Preis beträgt 1,20 Euro.

Rezeptur Erstellen Sie ein Etikett für die folgende Rezeptur:

*Für Sebastian Kramer Rp. Propranolol-HCl 5 mg Mannitol, Aerosil q.s. M. f. caps. d. t. dos. No. LX*  $S. 2 \times 1$ 

Fügen Sie dem Etikett eine Rückseite zu. Auf die Rückseite soll folgender Text:

»Die Kapseln sind morgens und abends mit Flüssigkeit zu den Mahlzeiten einzunehmen. Wenn das Schlucken Schwierigkeiten bereitet, dürfen die Kapseln geöffnet oder zerbissen werden.«

Das erste Etikett auf der Seite ist schon belegt, es soll auf das zweite gedruckt werden. Drucken Sie das Etikett, schneiden Sie es aus und falten Sie es wie im Programm beschrieben zusammen.

Freier Text Erstellen Sie über 'Eigene/erweitert' ein Etikett mit Apothekenlogo und Anschrift für selbstgemachte Pfefferminzplätzchen mit folgendem Text:

#### Pfefferminz-Plätzchen

Zutaten: Zucker, Pfefferminzöl. Enthält Zucker (Sucrose) Pro 100 g etwa 90 g Kohlenhydrate, 360 kcal. Inhalt: 50 g \* Los Nummer L 144-7 \* Preis: 0,85 Euro Mindestens haltbar bis (Ende nächstes Jahr) Drucken Sie eine ganze Seite mit diesen Etiketten.